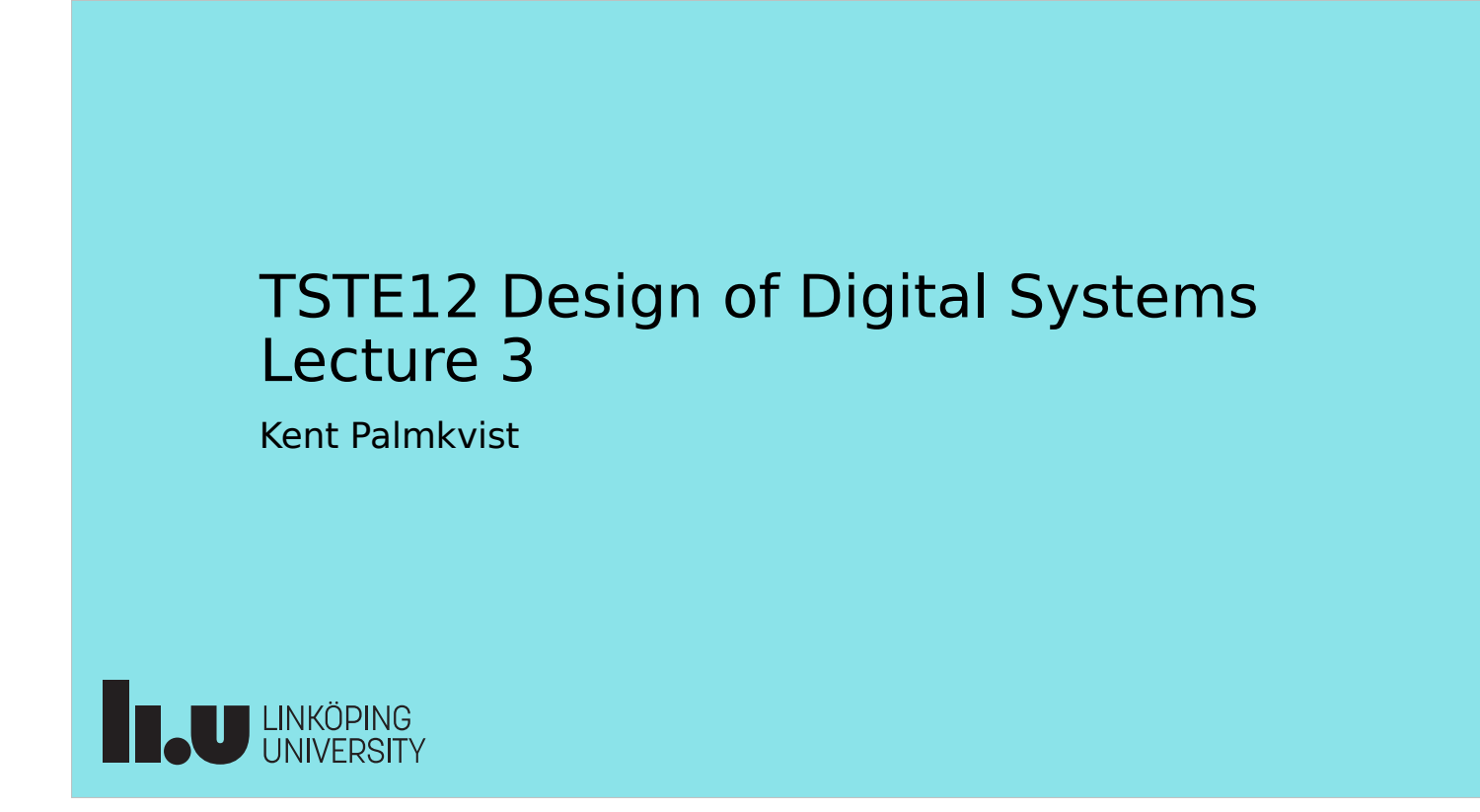

### Agenda

- Practical issues
	- Material
	- Lab 1 requirements
	- Intro to testbench
- Project task intro
- Introduction to VHDL, continued
	- Processes, subprograms etc.
	- Timing

**Teu LINKÖPING** 

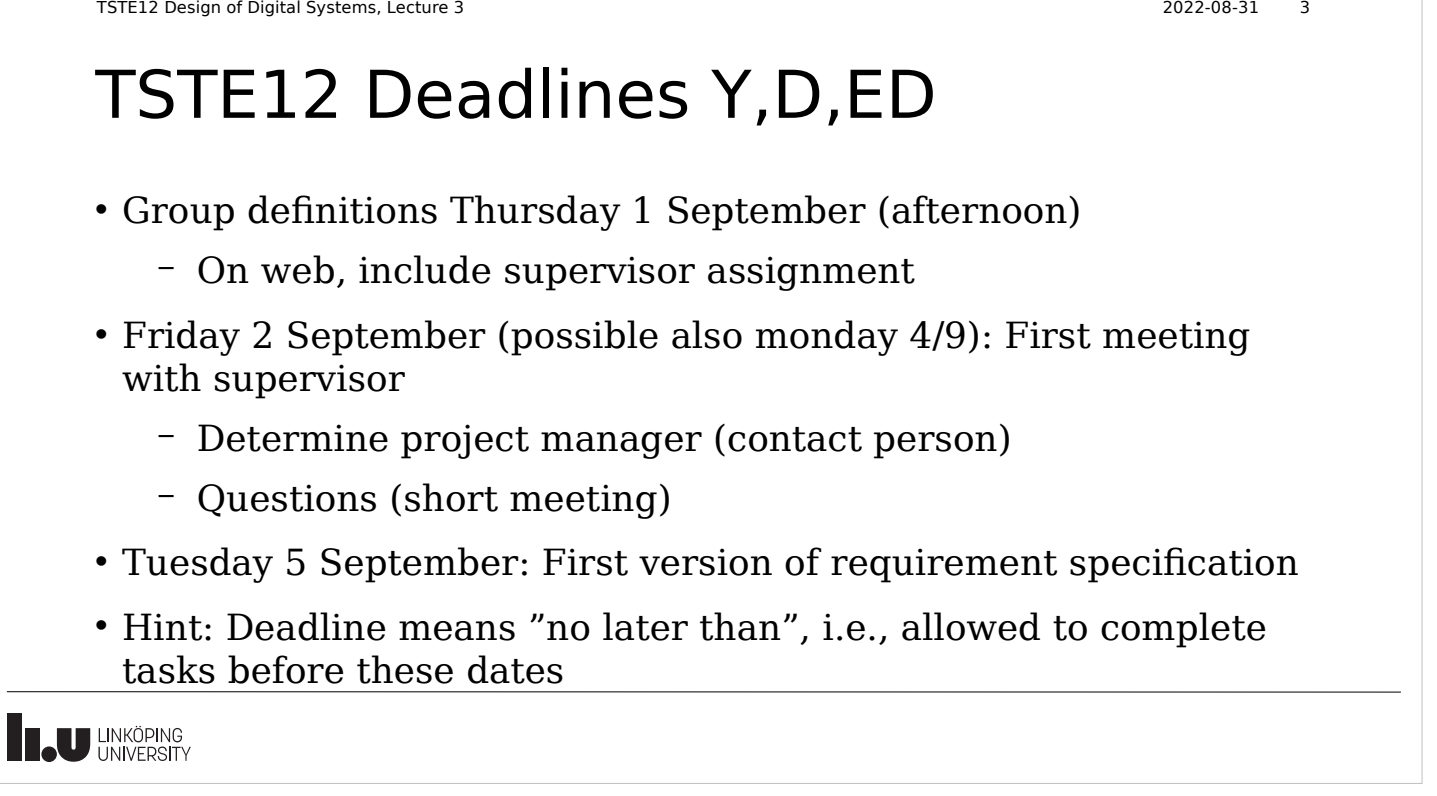

### TSTE12 Deadlines MELE, erasmus

- Group definition Wednesday 6 September (afternoon)
	- On web, include supervisor assignment
- Friday 8 September: First meeting with supervisor
	- Determine project manager (contact person)
	- Question (short meeting)
- Tuesday 12 September: First version of requirement specification

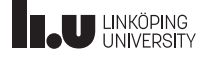

 $\overline{\phantom{a}}$ 

Useful resources • Lab hardware description (on the linux machines) – /courses*/*TSTE12/material/DE2-115\_SystemCD\_v3.0.6 – Lab board datasheets, schematic of hardware **THE UNIVERSITY** 

TSTE12 Design of Digital Systems, Lecture 3 2022-08-31 5

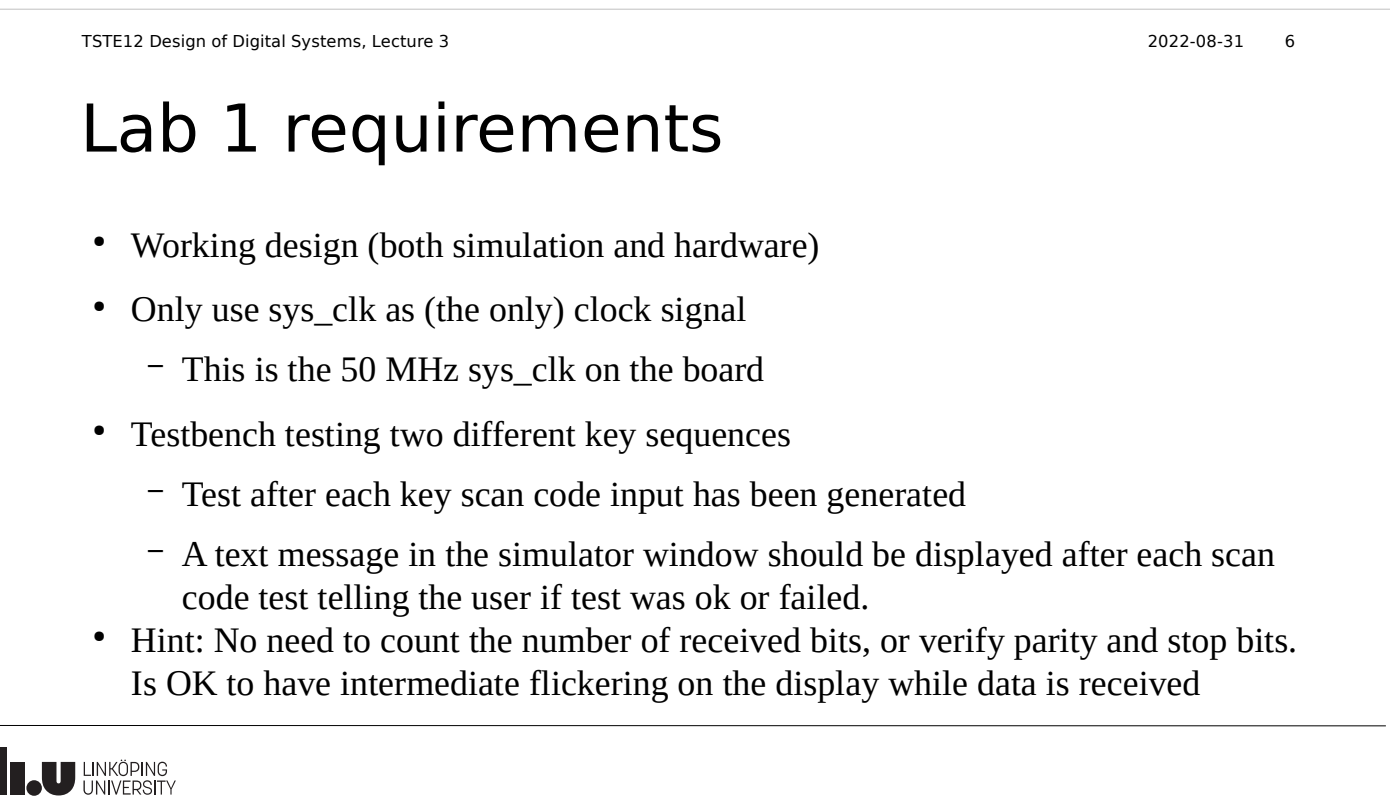

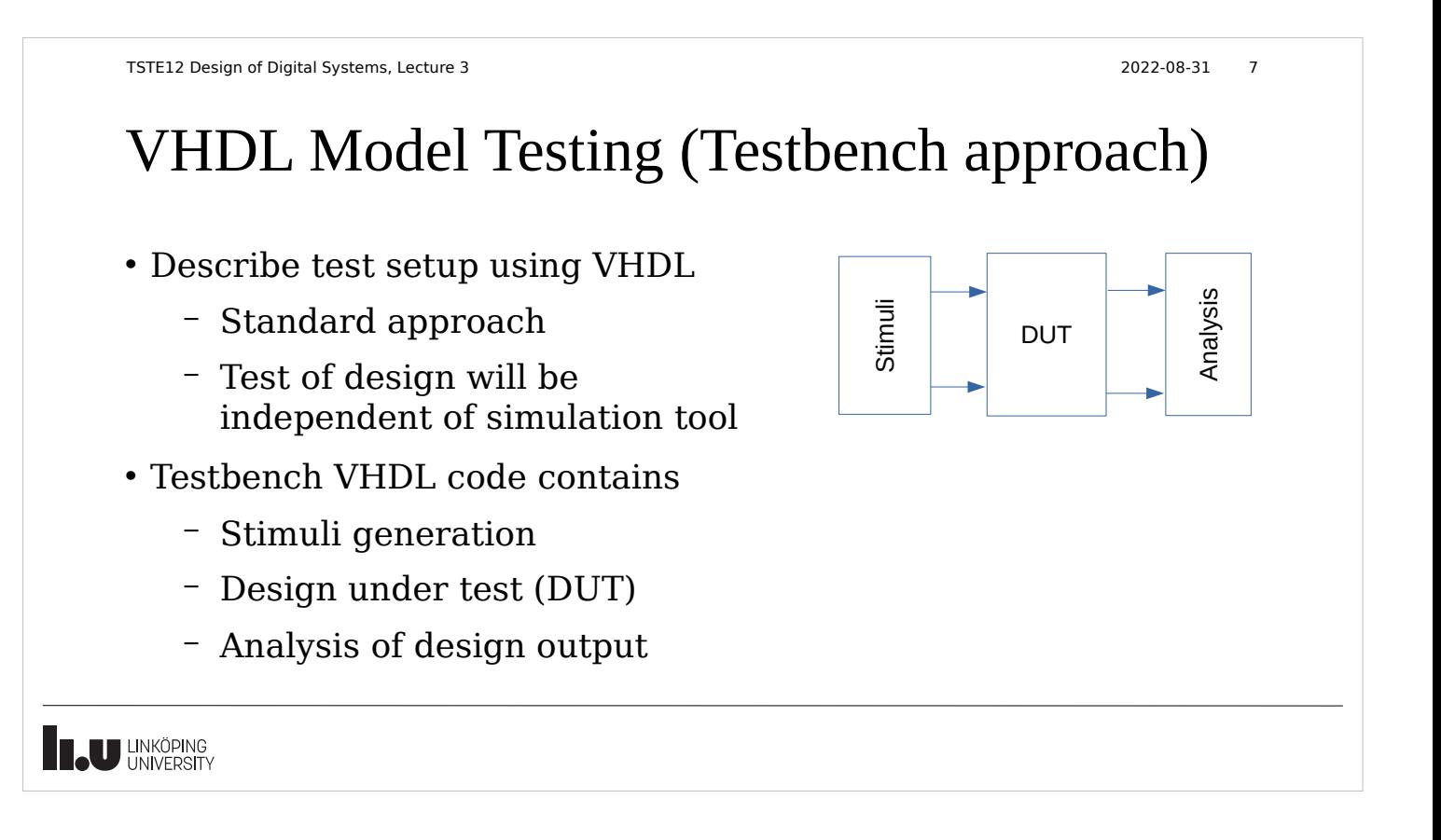

```
TSTE12 Design of Digital Systems, Lecture 3 2022-08-31 8
```
# Programming hardware in the lab

- FPGA can be configured from any of the computers over the network
	- Start Quartus Programmer (program quartus\_pgmw) from mentorskal terminal
	- Select hardware setup
	- Select "Add server"
	- Specify machine name to which the board is connected, use the password described on the whiteboard at the door
		- muxen2-009, muxen2-012, muxen2-015
	- Make sure the correct machine and board is defined as hardware

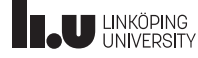

### Useful linux commands

- Remember to always work from the "mentorskal" terminal window (except for handins)
- Sets the access rights correctly to support sharing of files within the groups (but not between the groups)

ls -la file\_or\_directory shows owner and access rights of files

chmod g+rwx filename\_or\_directory

let all members of the group have full access to the file or directory (allow others to change files)

**Teu LINKÖPING** 

TSTE12 Design of Digital Systems, Lecture 3 2022-08-31 10

# Project information

- Project directory will be available for all groups
	- /courses/TSTE12/proj/projgrpXX
	- Access only to members of the group
	- This directory must be used
- Project document templates
	- /courses/TSTE12/material/project/LIPS-templates
- Project functionality
	- Project directive (description) on the web
	- Different priority (mandatory, selective, optional)

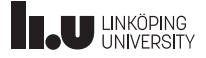

### Project directive, high priority

- Volume & balance control (atleast 10 levels each)
	- Volume is logarithmic
	- Simplifications are often possible
		- Multiplication is generally expensive
	- $-$  Amplification (factor  $> 1$ ) may lead to overflow!
- A/D and D/A implemented in separate codec chip
	- Supports volume control (not necessary to feed audio into FPGA)
	- Still need to initialize the codec chip (implement I2C communication)

**IN UNKÖPING** 

```
TSTE12 Design of Digital Systems, Lecture 3 2022-08-31 12
 Optional requirement, 
 medium priority
  • Each project group make their own choice
     – No problem if more than one group selects the same project
     – Chose one or at most two medium priority requirements
  • Oscilloscope
     – Vertical vs horizontal
     – Zoom, color coding, average
     – FFT
         • Complex algorithm
         • Use available designs if possible
U LINKÖPING
```
### TSTE12 Design of Digital Systems, Lecture 3 2022-08-31 13 Optional requirement, medium priority

 $\cdot$  Echo

- Long echo requires large memory (2MByte SRAM)
- Number representation
	- 44 Khz, 20 bit, stereo => 220KByte/s
	- Dynamic range, Accuracy
	- 2's complement/Floating point
- Controls?
	- On/off, Length, Strength

**Teu LINKÖPING** 

```
TSTE12 Design of Digital Systems, Lecture 3 2022-08-31 14
Optional requirement, 
medium priority
• Signal level indication (logarithmic scale)
   – Peak, average
   - Screen update \sim 50Hz
       • Do not want a flickery output
       • Large number of samples to average on
• Peak indication
   – move slowly towards zero
   – quickly updated when large peak found
```
**U LINKÖPING** 

### TSTE12 Design of Digital Systems, Lecture 3 2022-08-31 15 Optional requirement, medium priority

- Loudness, supression of mono
	- Loudness control => attenuate medium frequencies
- Equalizer
	- Requires understanding of digital filters
- Test filter algorithms using Matlab
- Other sound modification algorithms possible
	- Reverb, Flange
	- Pitch shifts

– ....

**U LINKÖPING** 

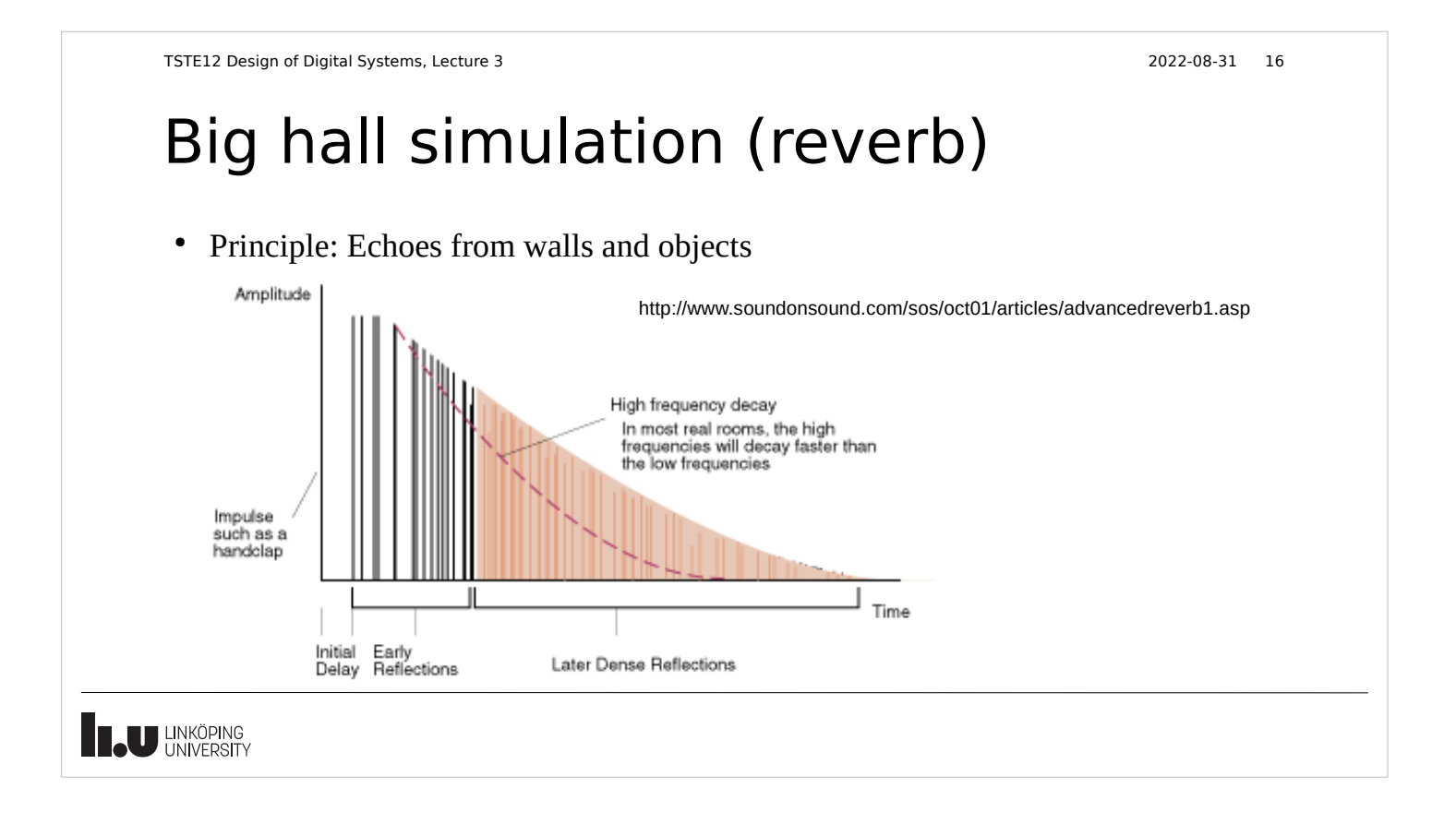

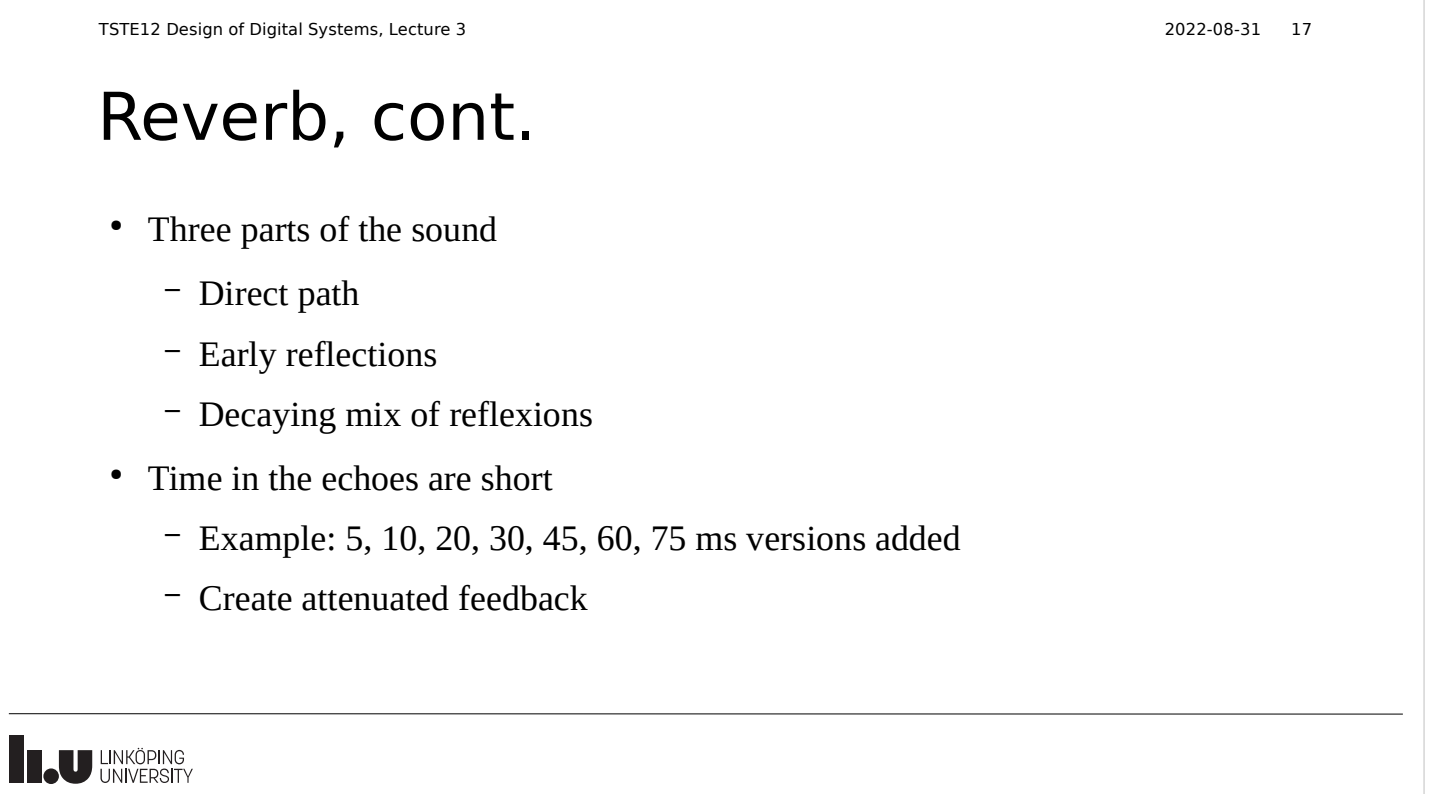

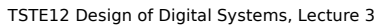

### 2022-08-31 18

### Optional requirement, low priority

- Try to think of a lot of optional features
	- Color coding, background image
	- Animations, different VGA screen backgrounds
	- Special keys to use (e.g., arrow keys)
	- Change parameters at run time
	- Additional volume/balance steps

### – ....

- Try to optimize the size of the design
- Many clock cycles between input samples

U LINKÖPING<br>UNIVERSITY

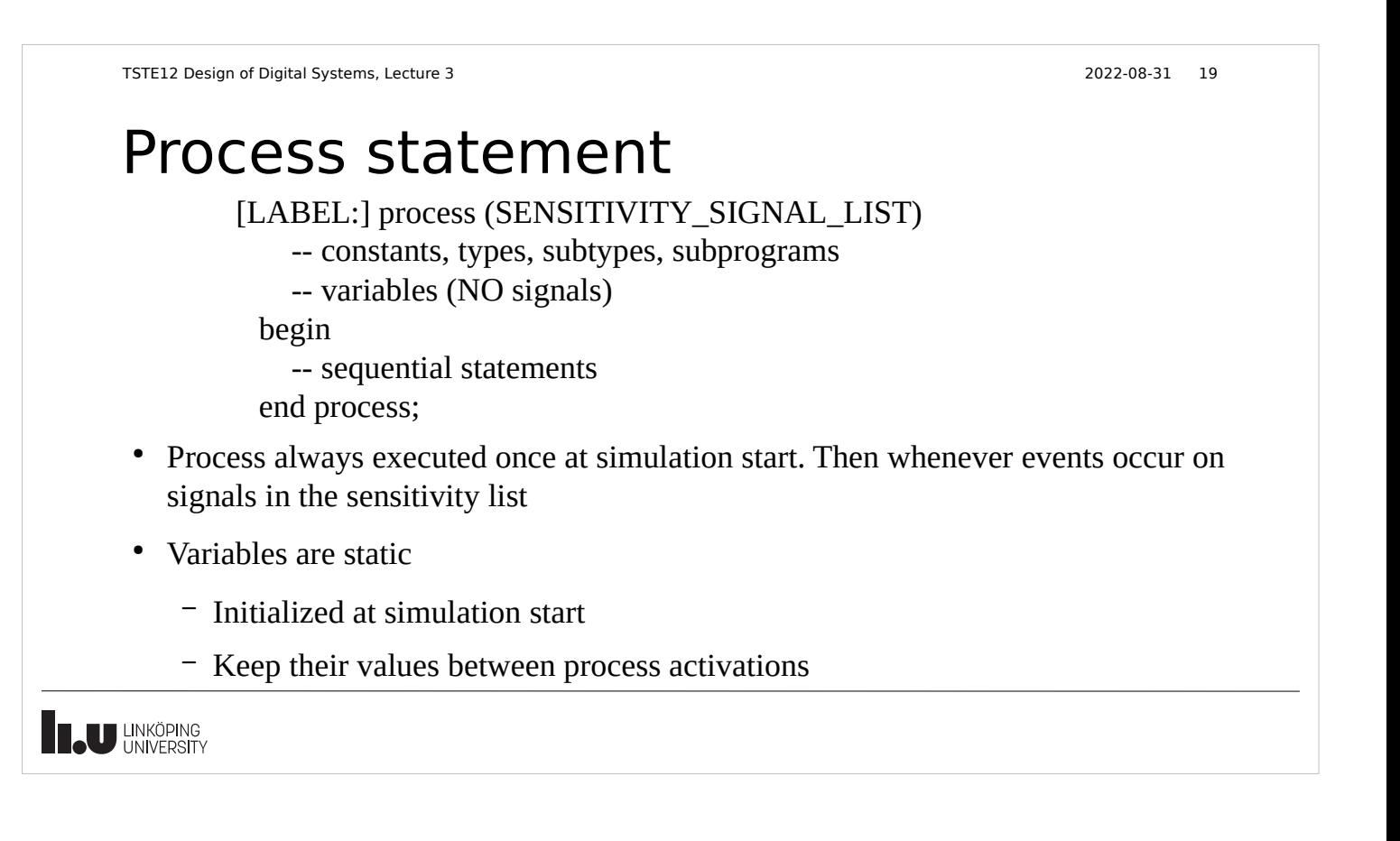

### Process statements, cont.

- Can combine process statements with structural code in the same architecture
- Processes without a sensitivity list will automatically restart at the end of a process
	- Must have some way to stop simulation/wait some time to avoid an infinite loop (simulation appear to be hanged)
- Processes can not both have a sensitivy list and wait statements in the same process

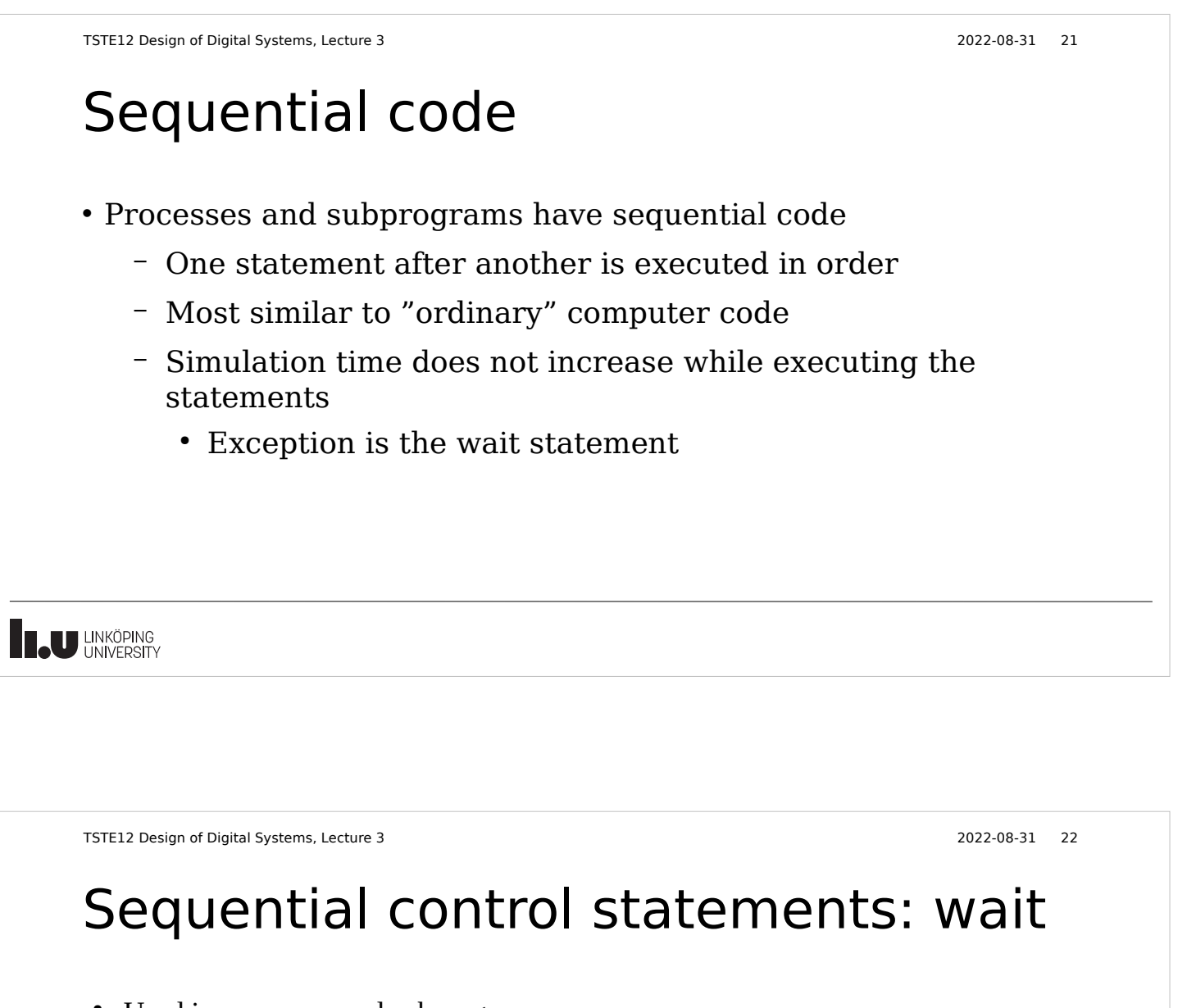

- Used in processes and subprograms
- Examples

wait on x,y until z=0 for 100 ns;

-- wait until event on x or y while  $z\neq 0$  or max 100 ns)

wait for 100 ns;

wait on a,b,c; -- wait for at least one event on a, b or c

wait until z=0;

wait; -- infinite wait

```
TSTE12 Design of Digital Systems, Lecture 3 2022-08-31 23
    Sequential control: if
           if CONDITION1 then
             -- sequence of statements 1
          elsif CONDITION2 then
             -- sequence of statements 2
             -- any number of elsif clauses
          else
             -- last sequence of statements
          end if;
    • Indentation not important (not like python)
    • CONDITION must return boolean (not enough with a bit)
IN UNKÖPING
```

```
TSTE12 Design of Digital Systems, Lecture 3 2022-08-31 24
  Sequential control: case
         case EXPRESSION is
          when CHOICE1 \Rightarrow -- sequence of statements1
          when CHOICE2 => -- sequence of statements 2
          when others => -- last sequence of statements
        end case;
  • All possible choices must be covered once
      – Others catch all choices not covered earlier
  • Choices may be a list (e.g., when 0|1|2 \Rightarrow)
U LINKÖPING
```
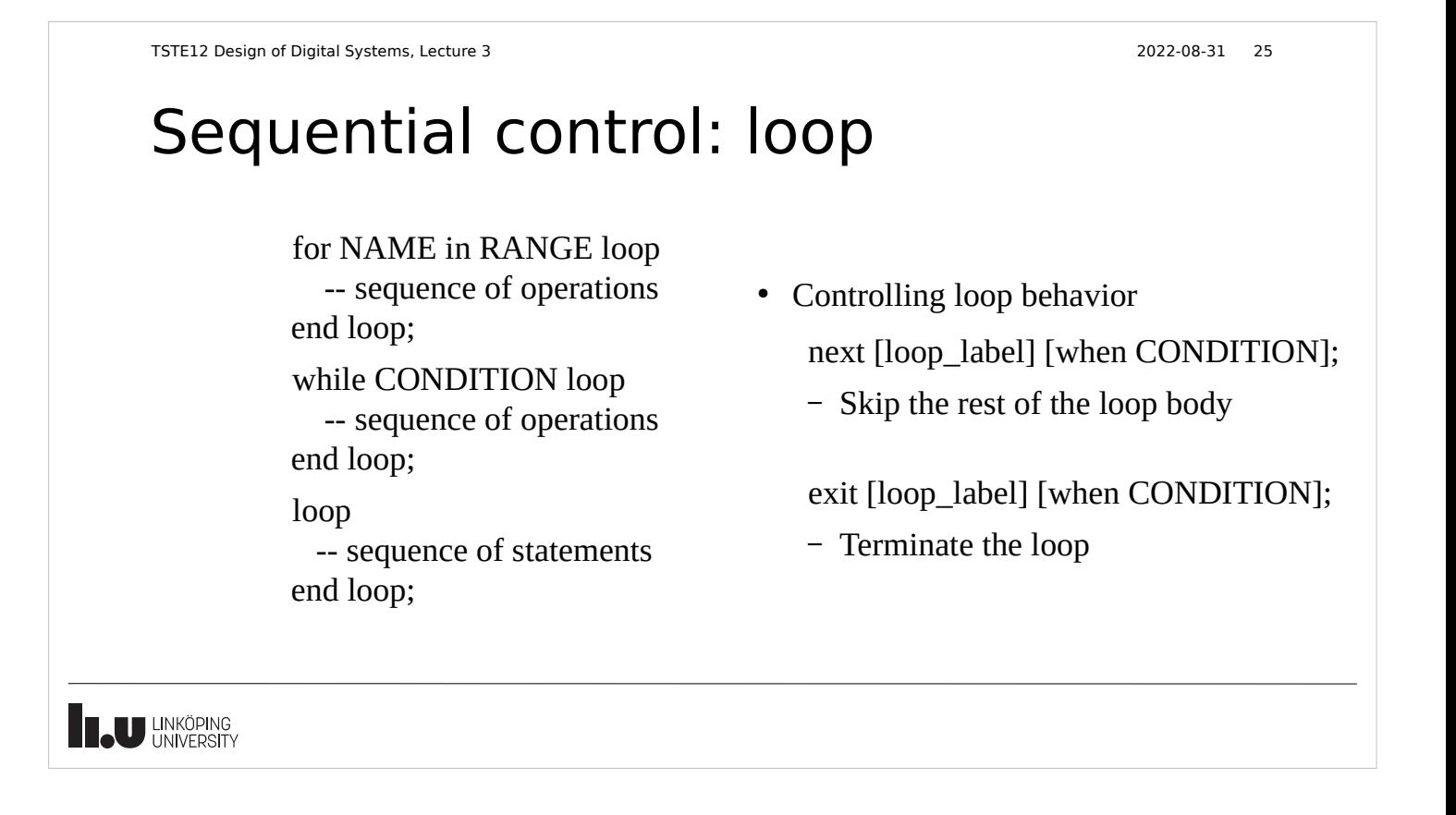

### Various statements

### Null

• Used to complete syntax requirement, e.g. in case statements when a choice should not do anything.

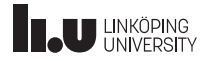

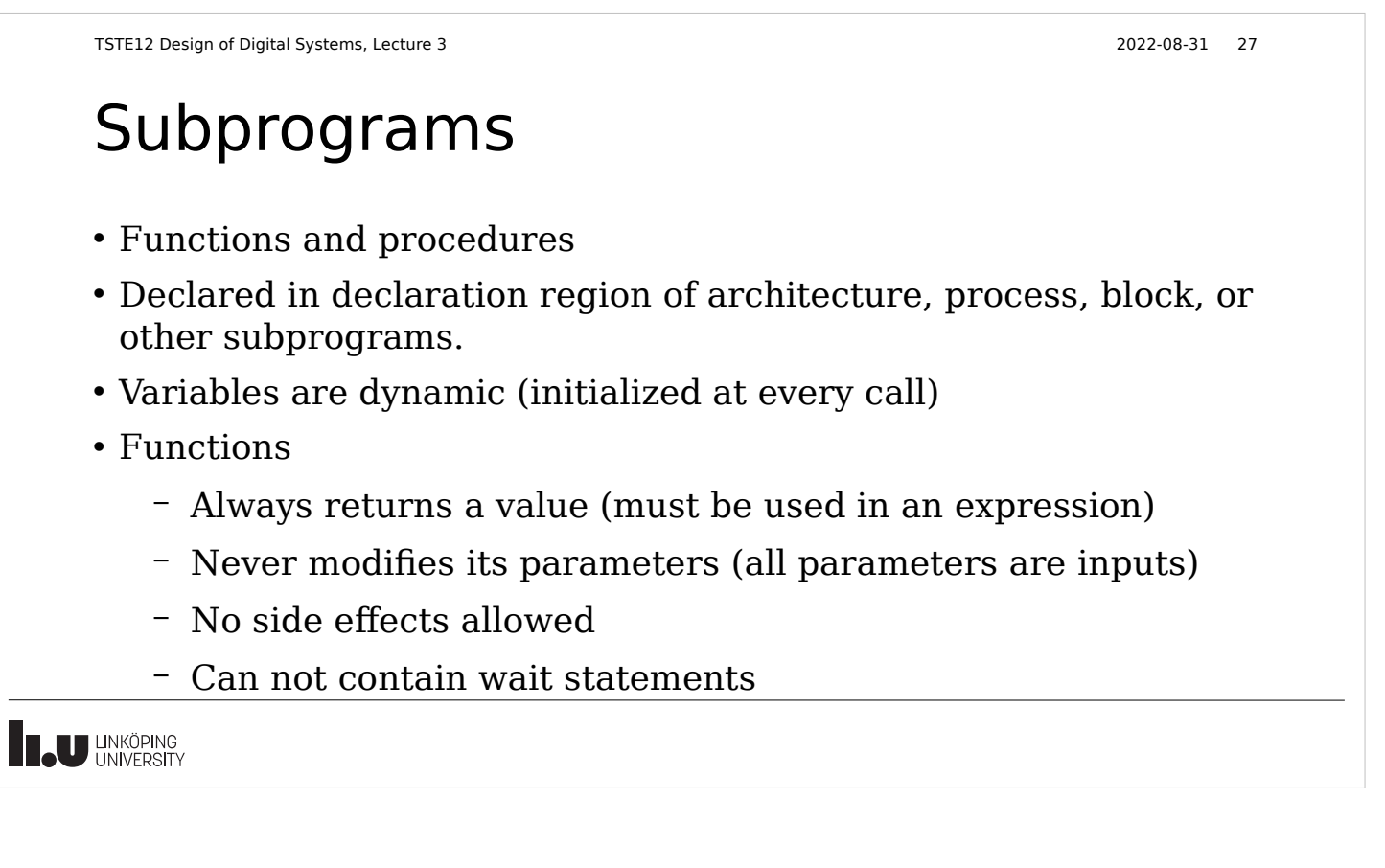

# Functions

function FUNCTION\_NAME (FORMAL\_PARAMETER\_DECLARATIONS) return RETURN\_TYPE is -- constant and variable declarations (NO signals) begin -- sequential statements return (RETURN\_VALUE); end FUNCTION\_NAME;

• Must always return a defined value

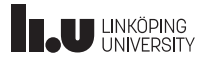

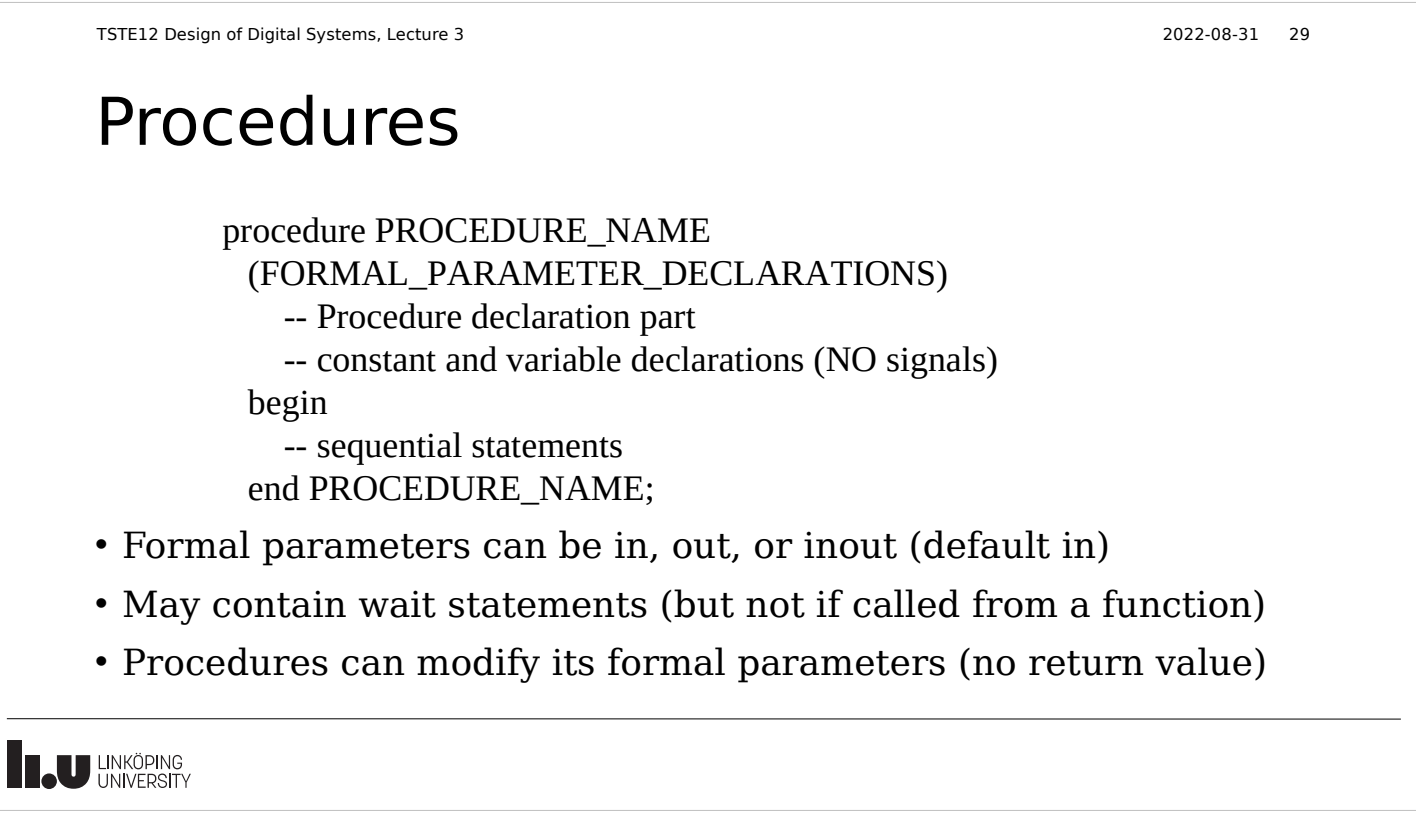

### Libraries

- All design units are stored in libraries. Accessing a library requires definition. library LIBRARY\_NAME;
	- How this is done in the file system is not defined in VHDL
- Libraries have only logical names
	- Simulator and synthesis uses tool-dependent mappings from logical to physical directories (possible including binary format file)
	- Allows VHDL source code to be run on different platforms without rewrite
- Two predefined libraries: WORK STD

### Packages

- Used in similar way to header files or libraries in other languages
	- Repeat declarations and definitions
- Divided into the declaration and body
	- Declaration part consists of visible declarations when using the package
		- Constants, types, subprograms
	- Declaratation parts contains subprogram names and parameter list, but no code
	- Body is visible only within the package. Includes the code for the subprograms
	- Only one possible body definition

**IN LINKÖPING** 

```
TSTE12 Design of Digital Systems, Lecture 3 2022-08-31 32
 Package example
 package HANDY is
   subtype BITVECT3 is BIT VECTOR(0 to 2);
   subtype BITVECT2 is BIT_VECTOR(0 to 1);
    function MAJ3(X: BIT_VECTOR(0 to 2) return BIT;
     --- Other declarations ----------
 end HANDY
 package body HANDY is
    function MAJ3(X: BIT_VECTOR(0 to 2))
      return BIT is
    begin
     return (X(0) and X(1)) or (X(0) and X(2)) or (X(1) and X(2));
    end MAJ3;
    --- Other subprogram declarations --------
 end HANDY;
U LINKÖPING<br>UNIVERSITY
```
# VHDL cont., Packages

- Packages included in a design by the use clause
	- use LIBRARY\_NAME.PACKAGE\_NAME.ELEMENT\_NAME;
	- Element name ALL matches complete body declaration
- Standard packages: std.standard
	- boolean, bit, character, severity level, string, bit\_vector, time
	- Automatically included
- Packages and libraries used to add new functionality to the language
	- Additional datatypes to support e.g., tristate levels, mathematical functions, etc.

**Teu LINKÖPING** 

TSTE12 Design of Digital Systems, Lecture 3 2022-08-31 34

### Packages, 1164 standard

- IEEE.STD LOGIC 1164
	- std\_logic data types, overloaded boolean functions, conversion functions, edge detection functions
- IEEE.NUMERIC STD
	- Overloaded arithmetic functions for std\_logic\_vector and conversion functions to/from integer
	- Defines UNSIGNED and SIGNED datatypes
		- Can be converted to/from std\_logic\_vector through typecast, e.g., std\_logic\_vector\_signal <= std\_logic\_vector(unsigned\_vectorsignal)
- IEEE.NUMERIC BIT
	- Allows numeric processing of bitvectors

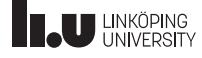

 $\begin{array}{c} \hline \end{array}$ 

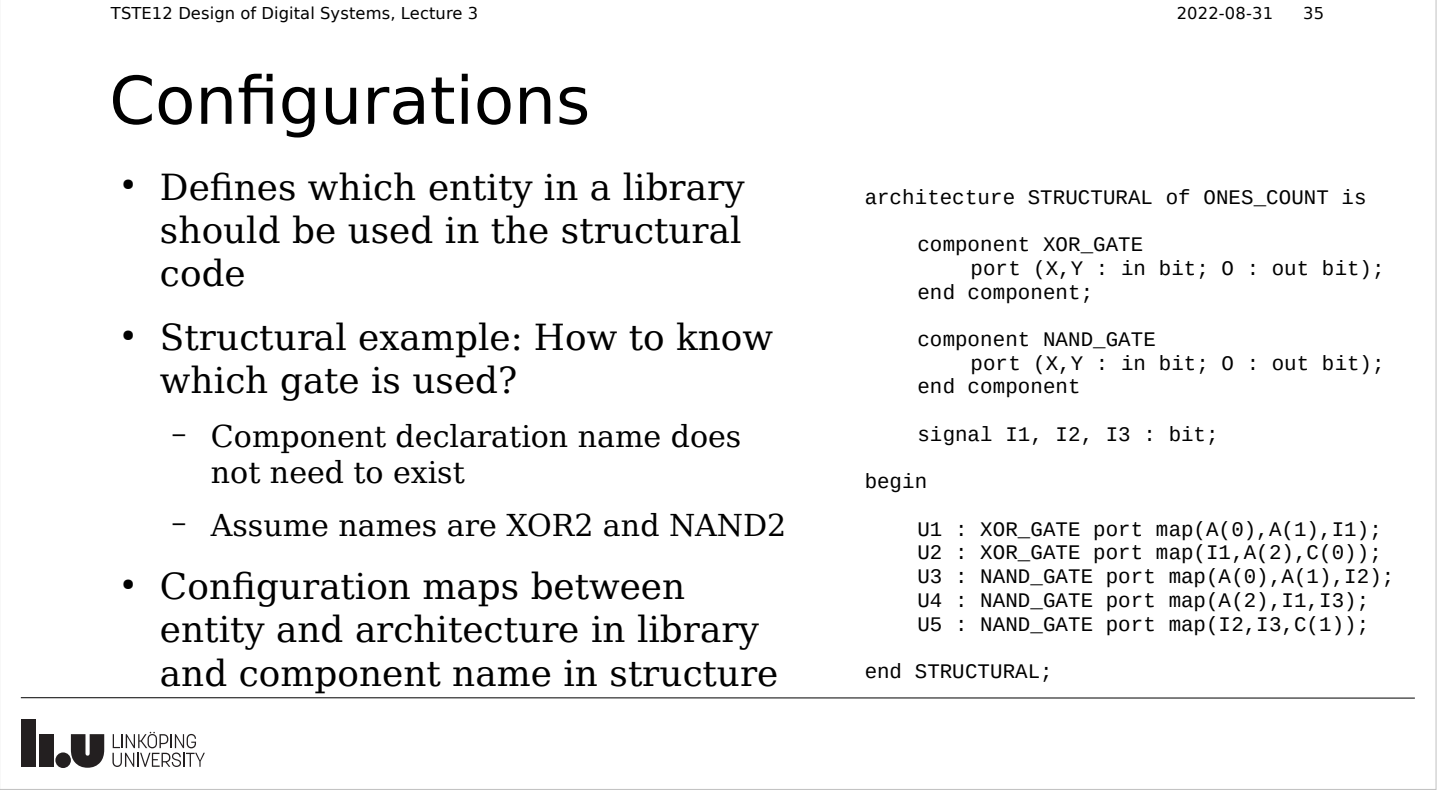

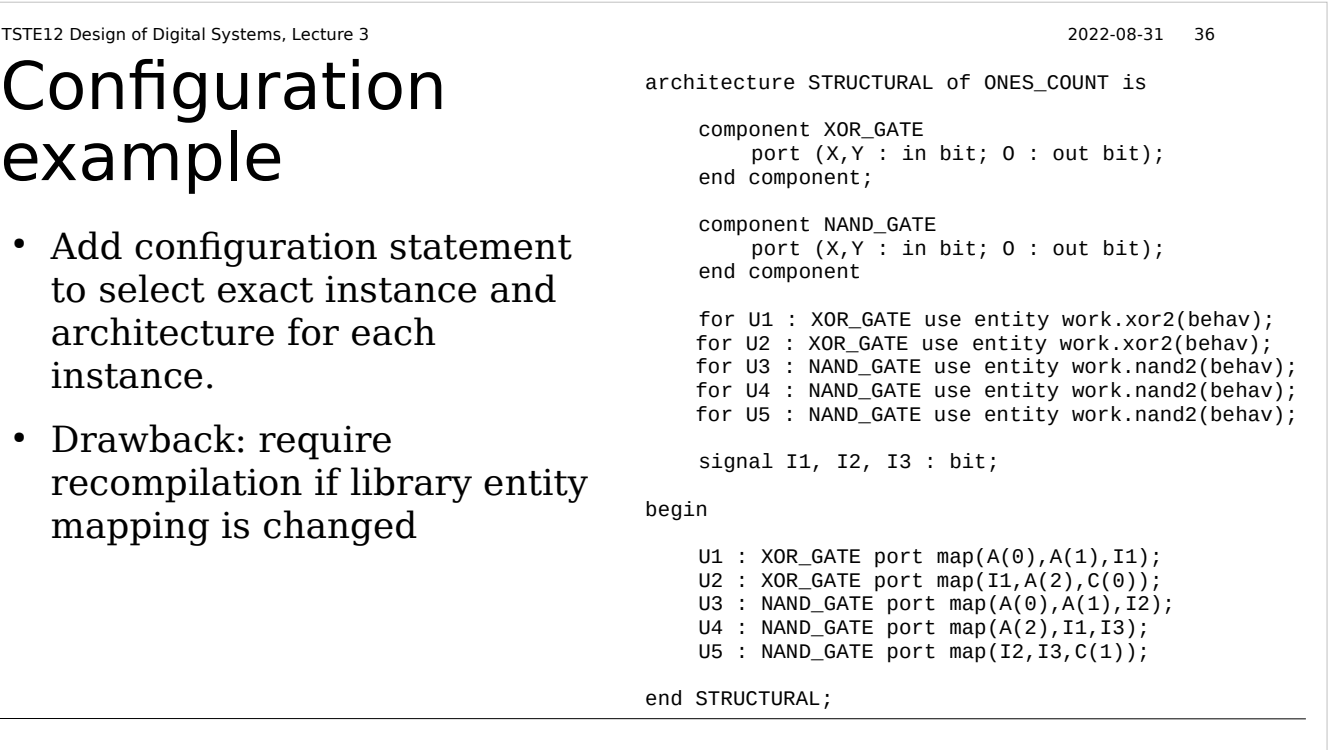

**THE UNIVERSITY** 

# Configurations, cont.

• Possible to create a configuration as a separate unit (here named STRUCT\_BEHAV\_XOR)

configuration STRUCT\_BEHAV\_XOR of ONES\_COUNT is for BEHAV for U1:XOR GATE use entity work.EXORGATE(BEHAV); end for; for U2:XOR\_GATE use entity work.EXORGATE(BEHAV); end for; end STRUCT\_BEHAV\_XOR;

- Multiple configurations possible for the same entity (similar to having multiple architectures)
	- Useful for testbench where both behavoral model and final netlist version of the device should be tested

```
Teu LINKÖPING
```

```
TSTE12 Design of Digital Systems, Lecture 3 2022-08-31 38
Visibility
• Same name may be used for multiple
   purposes
       – Doing this may hide some units 
       depending on the situation
            package SIG is
             signal X: INTEGER:= 1;
            end SIG;
            use work.SIG.all;
            entity Y is
             signal X: INTEGER:= 2;
            end Y;
                                                       architecture Z of Y is
                                                        signal Z1,Z2,Z3,Z4,Z5: INTEGER:= 0;
                                                        function R return INTEGER is
                                                           variable X: INTEGER := 3;
                                                         begin
                                                           return X; -- Returns value of 3.
                                                          end R;
                                                       begin
                                                         B: block
                                                          signal X: INTEGER := 4;
                                                          signal Z6: INTEGER := 0;
                                                         begin
                                                          Z6 \leq X + Y.X; -- Z6 = 6 end block B;
                                                       P1: process
                                                           variable X: INTEGER := 5;
                                                         begin
                                                          \bar{z}5 <= X; -- Z5=5
                                                           wait;
                                                         end process;
                                                         Z1 <= work.SIG.X; -- Z1=1
                                                        Z2 <= X; -- Z2=2
                                                        Z3 <= R; -- Z3=3
                                                        Z4 \leq B.X; -- Z4=4end Z;
```
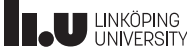

# Advanced feature: Overloading

- Can change meaning of literals, names of operators, functions, and procedures
- Correct version found by matching both name and parameter types
- If multiple identical declarations => latest visible one is used
- Useful feature for extending the language to support new datatypes or functions
	- E.g. extend to support complex valued real numbers
- IEEE standard 1164 is an example of this
	- Defines new datatypes as well as how comparison, assignments, arithmetic is done using these datatypes

**Teu LINKÖPING** 

L

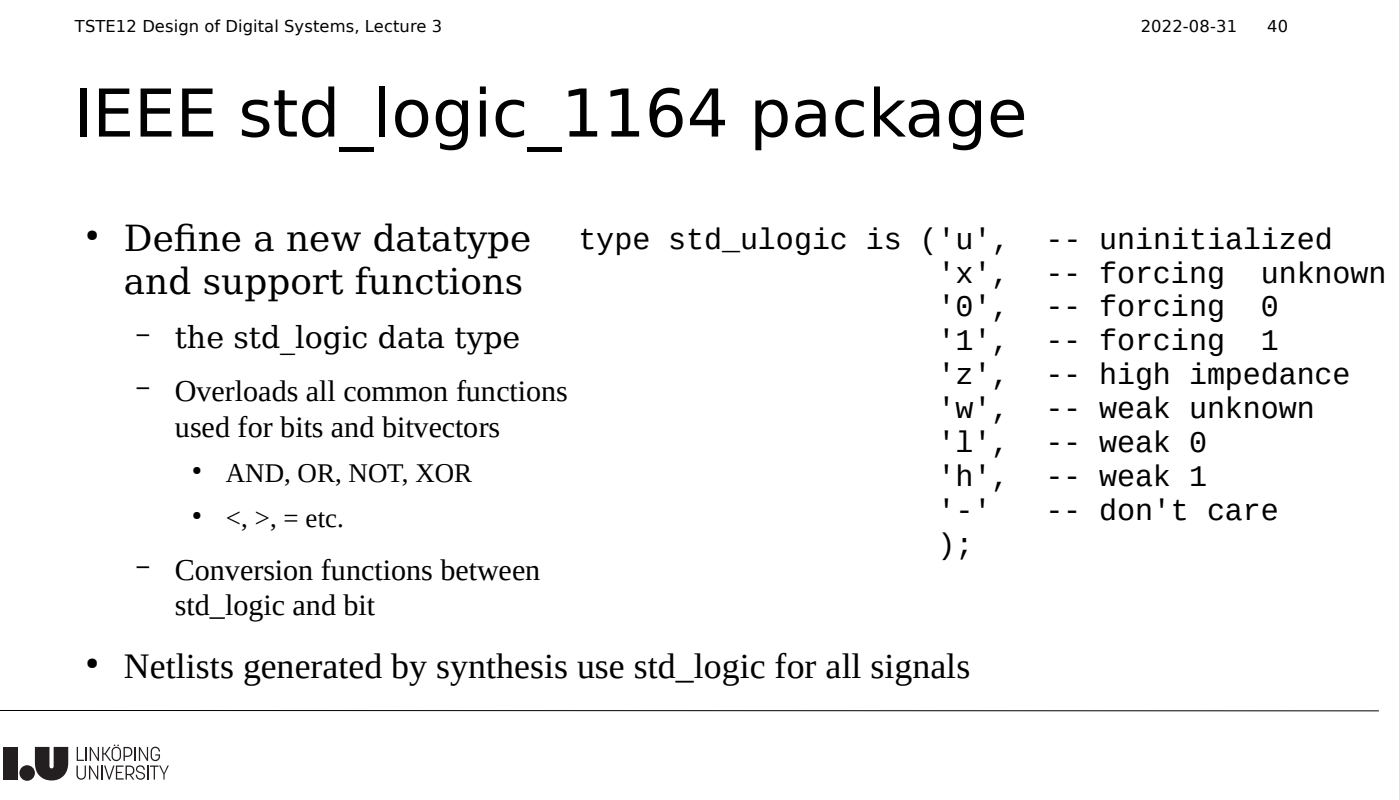

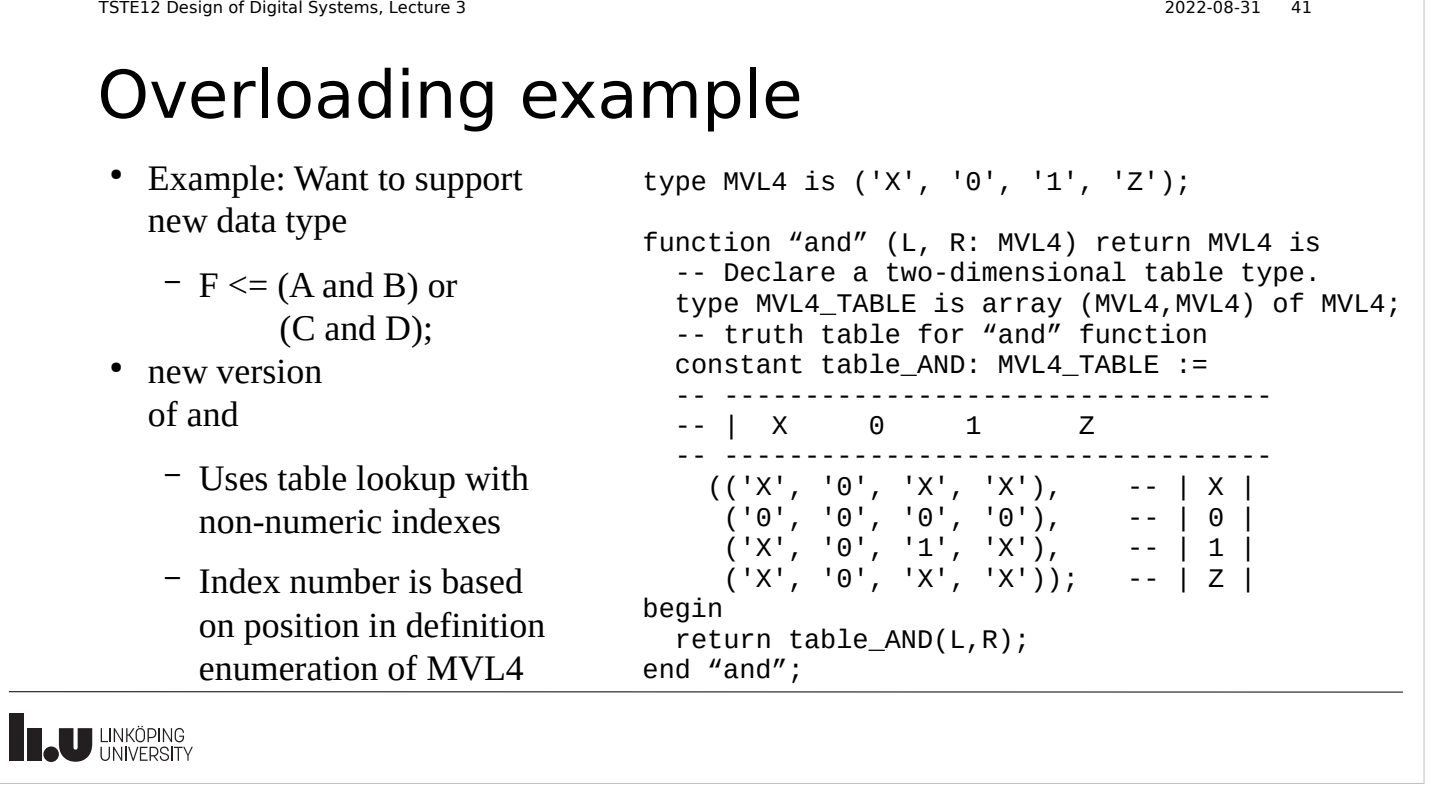

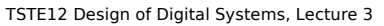

### File I/O

• Possible to read or write a file (1993 allow both on same file)

2022-08-31 42

- Formatted IO
	- Not generally human readable (platform dependent)
- TEXT IO
	- Human readable
- Special package includes definitions
	- STD.TEXTIO
	- Functions for open file, read a complete line, and read individual data from the line

**IN LINKÖPING** 

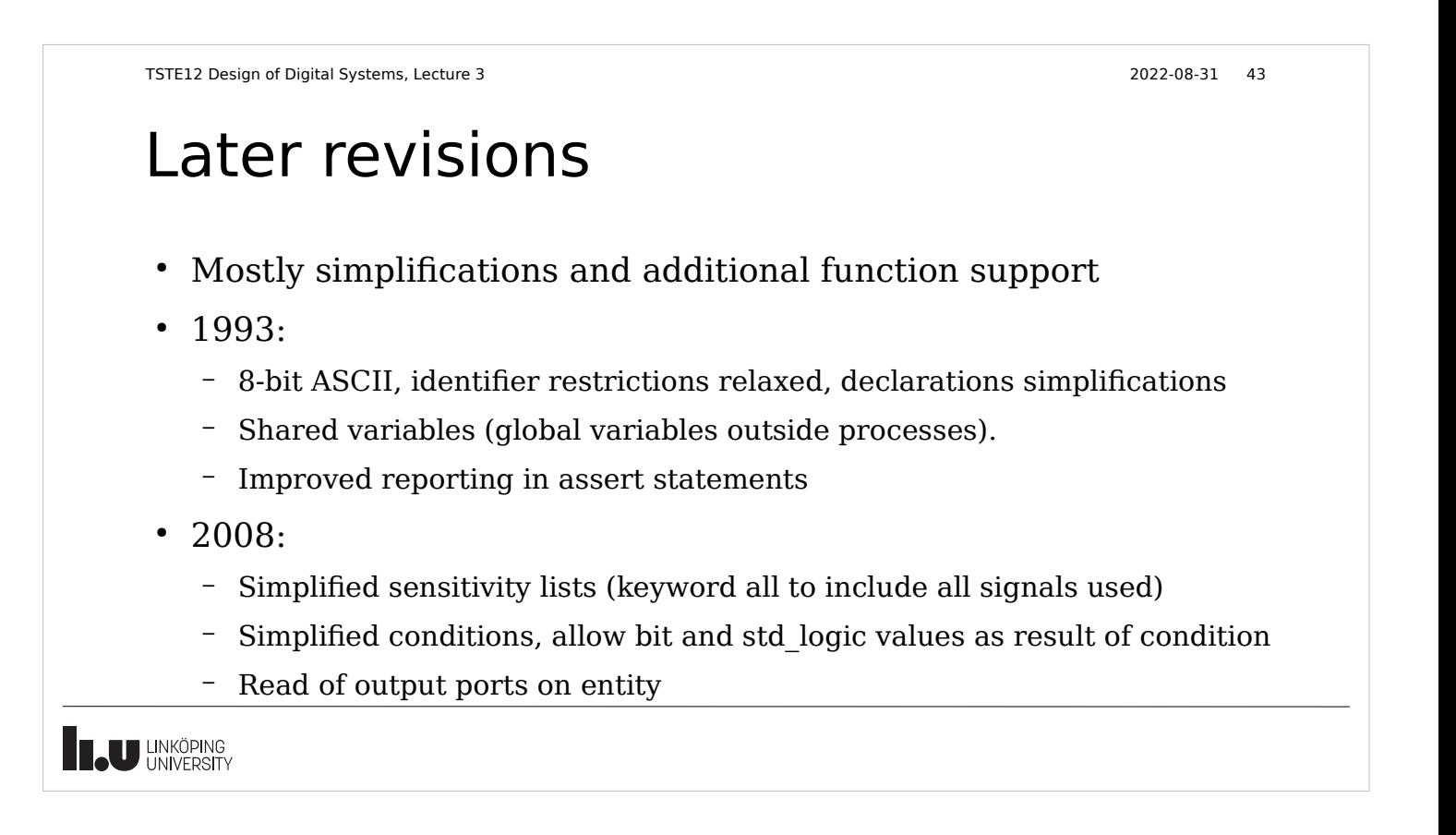

### VHDL timing and concurrency

- Simulation of concurrent events (hardware) on a sequential computer
- Must have the same result from simulation independent of execution order of individual event
- Delay is an important property of hardware that must be simulated

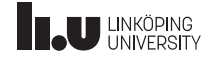

# Signals vs Variables

- Electronic signals can not change values in 0 seconds
	- Always slopes on voltages going from 0 to 1
- Common sequential code assumes variables are updated before next statement is executed
- Expect different result depending on if variables or signals are used
- Both variables and signals can be used in synthesized code

**THE UNIVERSITY** 

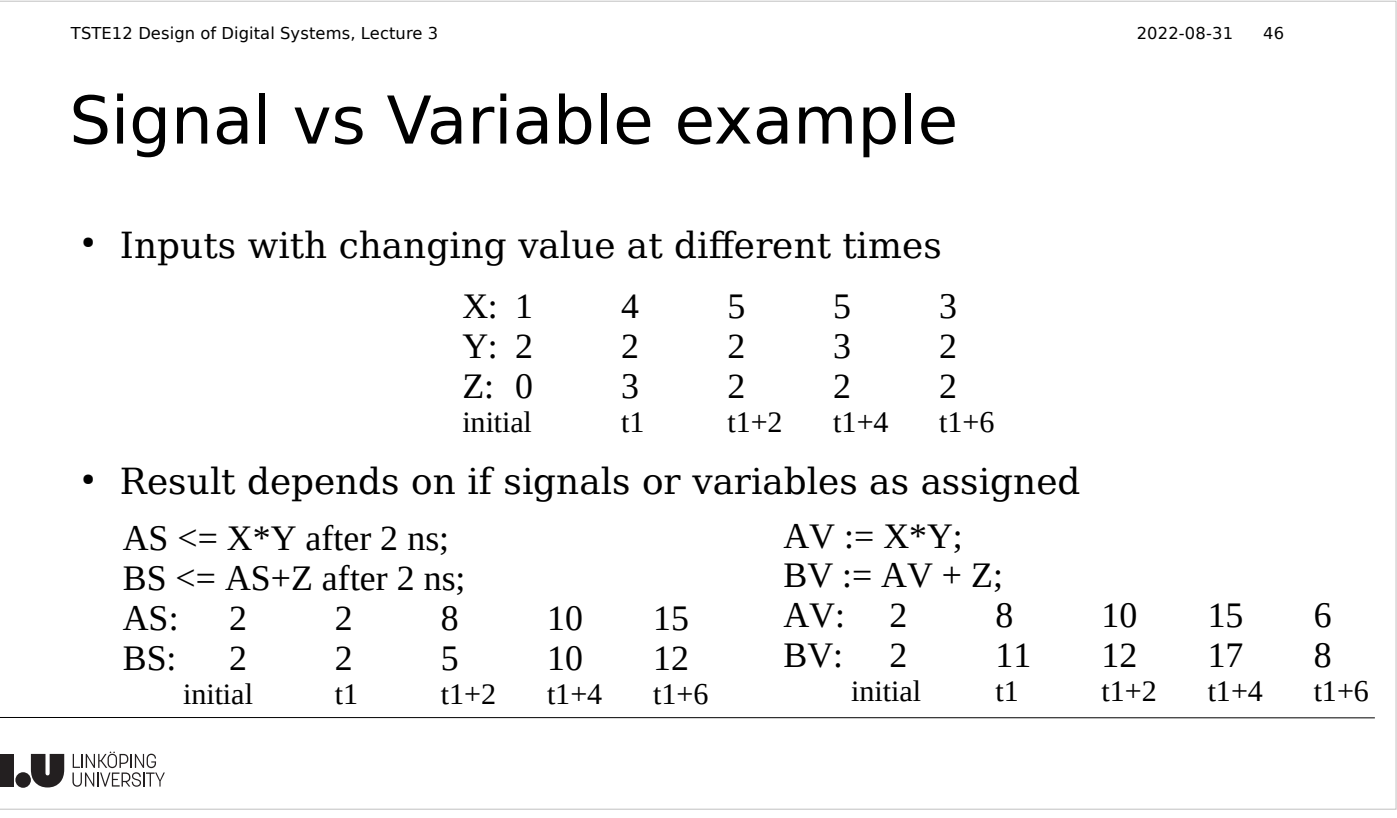

### Signal assignment with delta delay

- Minimum delay is a delta delay
- Delta delay is  $> 0$  s but much smaller than the minimum timestep of the simulator

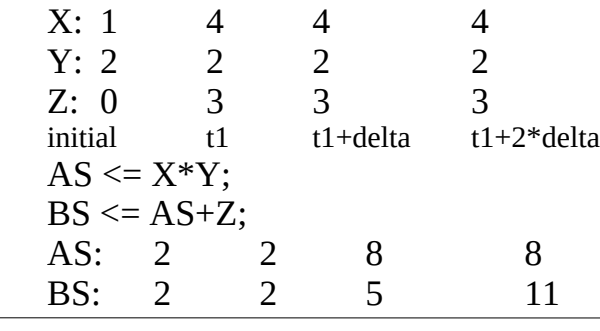

**Teu LINKÖPING** 

TSTE12 Design of Digital Systems, Lecture 3 2022-08-31 48

### Delta delay

- Can not be explicitly specified
- Delta delays will never add up to a simulation delay in seconds (standard time)
- Sometimes referred to as Macro (simulation time) and micro (delta delays) timing.
- Time may stand still in simulation by continuous signal updates
	- Example: process triggered by a signal that it is updating
	- Combinatorial loops without macro delay in assignments
	- Delta delay is increasing but not the simulation time

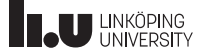

### Simulation models

- Delta delay only
	- Functional verification of models
- Standard time unit delay only
	- Validate system timing
- Mixed
	- Delta delay where delay is not important
	- Standard time unit delay where delay is significant
	- Study system timing

**THE UNIVERSITY** 

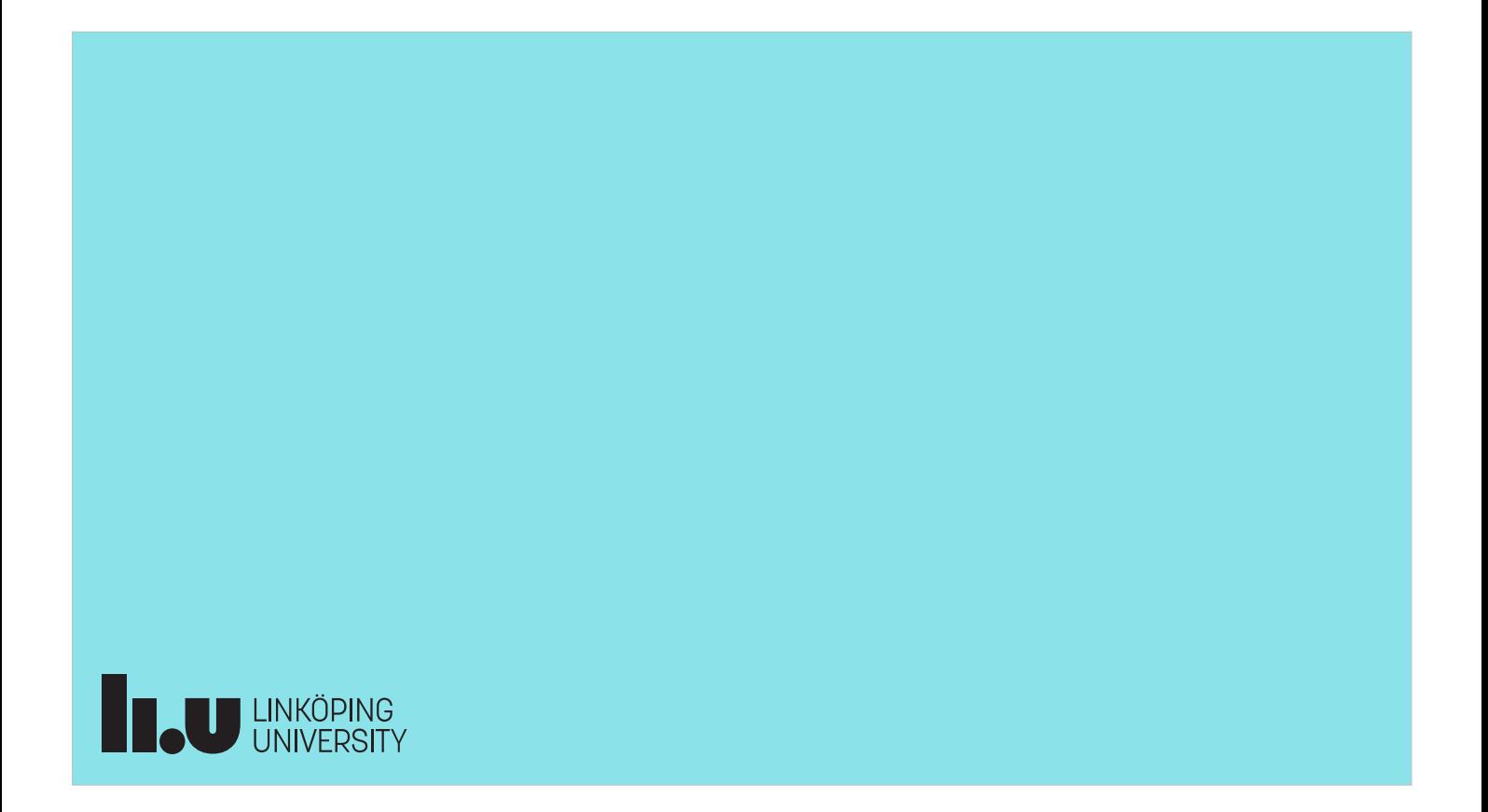